**Photoshop EXpress Crack Full Version Activation Code Free For PC**

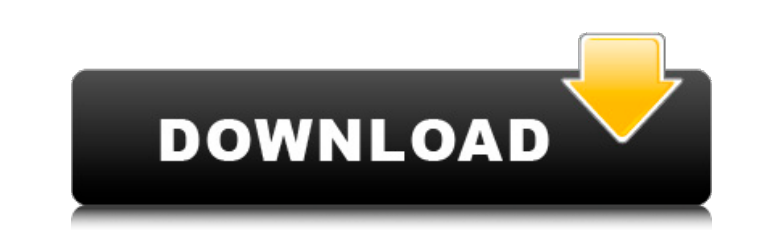

# **Photoshop EXpress Activation Code With Keygen Download**

Selecting the right software How you choose the right software for your needs depends on how you want to work with your photos. The two most popular image-manipulation programs are Photoshop and Corel's PaintShop Pro. Some features. The key to using Photoshop as a tool for professionals is\_training.\_ You must keep current with new releases, so you're able to use the most recent version. You also need to know how to work with Photoshop's laye Although you can edit a photo in PaintShop Pro, you have fewer choices, including only basic adjustments, and you have to deal with some irritating interface quirks. (For example, you have to work with layers instead of us

# **Photoshop EXpress Crack + Free Download PC/Windows**

Adobe Photoshop Elements is very easy to use. In just a few minutes, you can create your photos to look great. The latest versions of Photoshop Elements also contain options for working with video and audio and creating we photos on Photoshop Elements and learn how to use the basic tools in this program. We also show you how to accomplish more complex tasks, how to create a logo, and even how to create a new graphic from scratch. You can pri computer and keep them safe. Photoshop Elements may be the cheapest and easiest way to start using Photoshop. The program also has a free Adobe Photoshop Trial and Premiere Elements Free Trial so you can try before you buy looking for a free alternative. Photoshop Elements is an affordable and easy to use version that still has most of the features of Photoshop. There are also free Photoshop Elements. How to Use Photoshop Elements Photoshop program without any help. Even though you will have a lot to learn, and some of the functions are locked, even a complete beginner can learn how to use Photoshop Elements in just a few minutes. Photoshop Elements is simila will need to learn the basic functions and commands of Photoshop Elements. To open Photoshop Elements, click on the program icon. Photoshop Elements will open. To create a new file, click on the New icon. Photoshop Element folders. To save the file you are working on, click on the Save icon. Photoshop Elements will then ask you where to save the file. To change the size of an image, click on the Image, click on the Rotate icon. To give an im the Rect 388ed7b0c7

## **Photoshop EXpress Keygen**

Q: Excel save as PDF not working in Office 2010 I'm trying to save a file from Excel 2007 as a PDF, but I'm getting the following error: "Error Number: -2147467259 (8001010D)An exception occurred processing the form... " M new MemoryStream(); e.Graphics.DrawString("Hello World!", new Font("Tahoma", 12, FontStyle.Regular), Brushes.Black, new Point(20, 20)); e.Graphics.DrawString("Could not save file.", new Font("Tahoma", 9, FontStyle.Regular) FontStyle.Regular), Brushes.Black, new Point(20, 130)); e.HasMorePages = false; e.HasMorePages = false; e.HasMorePages = true; if (e.HasMorePages) { e.HasMorePages = false; // Save the documentPdf test = new DocumentPdf("U able to open the document as a file to get around the errors. For example, you could open the pdf as a file and then save it as an excel document, or save the file as an excel document with the pdf embedded in the document on a problem where I am to read in a set of integers and a set of corresponding zeroes for a, then count how many times the set of integers is equal to the set of zeroes (I am thinking of finding the COUNTIF function). I a

### **What's New In?**

Q: ObservableCollection.Empty cant reset ICollectionView I have a ObservableCollection with a ListBox. And I need to clear the ListBox when the user selects an item. I have a ComboBox with SelectedIndexChanged="ComboBox Se = Convert.ToInt32(ComboBox.SelectedItem); NotificationsCollection.Clear(); NotificationsCollection.Refresh(); NotificationsListBox.Items.Refresh(); NotificationsListBox.Items.Refresh(); NotificationsCollection.Add(new Noti Clear() is an operation on the collection; it doesn't clear the items in the list box. Use NotificationsCollection.ToList().Clear(); instead. The ToList() call forces an enumeration of the collection. Takanohara Castle was Idaki, and Zuiraku. History Takanohara Castle was first built in 1532 by Kan'an, lord of the Ida clan of Yonezawa, as the westernmost of the Isegahara-gumi holdings which was conquered by the Ashikaga shogunate in 1537. Th location at which the castle was built. The name was later changed to Idaki, and in the mid-1600s, Zuiraku, after the lord of the castle. The current name, Takanohara, was taken in the Edo period and was introduced by Yone

## **System Requirements For Photoshop EXpress:**

Minimum: OS: Windows 7 Processor: Dual-Core Intel Core2 Duo Memory: 2 GB RAM Graphics: 64 MB (NVidia 9500M GS, ATI Radeon HD 2600 XT) Recommended: Processor: Dual-Core Intel Core2 Quad Memory: 4 GB RAM Graphics: 64 MB (NVi transferred to other

#### Related links:

<https://forallequal.com/adobe-photoshop-2022-serial-number-free-registration-code-for-pc/> <https://sameboigbeandco.com/2022/07/05/adobe-photoshop-2021-version-22-5-3264bit-updated/> <https://marriagefox.com/photoshop-cs5-with-full-keygen-april-2022/> <https://holytrinitybridgeport.org/advert/adobe-photoshop-cc-2015-torrent-activation-code-download/> [https://ontimewld.com/upload/files/2022/07/wtsiVil3JaLkKL4BqGez\\_05\\_dafc0ad38f823a10446e5af1de28eacd\\_file.pdf](https://ontimewld.com/upload/files/2022/07/wtsiVil3JaLkKL4BqGez_05_dafc0ad38f823a10446e5af1de28eacd_file.pdf) [http://www.male-blog.com/wp-content/uploads/2022/07/Adobe\\_Photoshop\\_CC\\_2018\\_version\\_19.pdf](http://www.male-blog.com/wp-content/uploads/2022/07/Adobe_Photoshop_CC_2018_version_19.pdf) [https://www.reperiohumancapital.com/system/files/webform/Adobe-Photoshop-2021-version-22\\_8.pdf](https://www.reperiohumancapital.com/system/files/webform/Adobe-Photoshop-2021-version-22_8.pdf) <https://www.desu.edu/system/files/webform/4317/annirai784.pdf> <http://reaunafe.yolasite.com/resources/Adobe-Photoshop-CC-Patch-full-version--Free-Latest.pdf> <http://fokusparlemen.id/?p=26444> [https://www.northcastleny.com/sites/g/files/vyhlif3581/f/uploads/north\\_castle\\_records\\_list\\_by\\_department.pdf](https://www.northcastleny.com/sites/g/files/vyhlif3581/f/uploads/north_castle_records_list_by_department.pdf) <http://pussyhub.net/photoshop-2021-version-22-1-0-crack-exe-file-keygen-for-lifetime-for-pc/> <https://pascanastudio.com/photoshop-2022-version-23-0-1-download-mac-win/> [https://www.cameraitacina.com/en/system/files/webform/feedback/photoshop-cc-2014\\_15.pdf](https://www.cameraitacina.com/en/system/files/webform/feedback/photoshop-cc-2014_15.pdf) <https://fabbyhouse.com/2022/07/05/photoshop-2022-version-23-4-1-hack-patch-full-product-key-download-2022/> [https://talkitter.com/upload/files/2022/07/kUKvHjBi4XaHYnLSVpyA\\_05\\_daeea97168bc6aceb7e88c660d1dfed1\\_file.pdf](https://talkitter.com/upload/files/2022/07/kUKvHjBi4XaHYnLSVpyA_05_daeea97168bc6aceb7e88c660d1dfed1_file.pdf) <http://insdalop.yolasite.com/resources/Photoshop-2020-License-Code--Keygen.pdf> [https://lifesspace.com/upload/files/2022/07/s5ZRI2CE6FZCsDqEmwhC\\_05\\_daeea97168bc6aceb7e88c660d1dfed1\\_file.pdf](https://lifesspace.com/upload/files/2022/07/s5ZRI2CE6FZCsDqEmwhC_05_daeea97168bc6aceb7e88c660d1dfed1_file.pdf) <http://inventnet.net/advert/photoshop-2021-version-22-5-with-license-key-for-pc-2022/> <http://dragonsecho.com/?p=9413> [https://ictlife.vn/upload/files/2022/07/qiX1YfonhTqoUvXEupoh\\_05\\_57a36a7848ea0b50238caaf20fed124d\\_file.pdf](https://ictlife.vn/upload/files/2022/07/qiX1YfonhTqoUvXEupoh_05_57a36a7848ea0b50238caaf20fed124d_file.pdf) [http://www.visitmenowonline.com/upload/files/2022/07/K8l9jATJHbGtUVyQaW9d\\_05\\_daeea97168bc6aceb7e88c660d1dfed1\\_file.pdf](http://www.visitmenowonline.com/upload/files/2022/07/K8l9jATJHbGtUVyQaW9d_05_daeea97168bc6aceb7e88c660d1dfed1_file.pdf) <http://www.chemfreecarpetcleaning.com/?p=19436> [https://www.tailormade-logistics.com/sites/default/files/webform/adobe-photoshop-2021-version-222\\_3.pdf](https://www.tailormade-logistics.com/sites/default/files/webform/adobe-photoshop-2021-version-222_3.pdf) [https://www.lakemaryfl.com/sites/g/files/vyhlif746/f/uploads/fy22\\_adopted\\_budget\\_ada.pdf](https://www.lakemaryfl.com/sites/g/files/vyhlif746/f/uploads/fy22_adopted_budget_ada.pdf) [https://chatbook.pk/upload/files/2022/07/y5zCvXuWNIY26B2CulVe\\_05\\_57a36a7848ea0b50238caaf20fed124d\\_file.pdf](https://chatbook.pk/upload/files/2022/07/y5zCvXuWNIY26B2CulVe_05_57a36a7848ea0b50238caaf20fed124d_file.pdf) <https://luxvideo.tv/2022/07/05/adobe-photoshop-cs4-crack-keygen-with-serial-number-129311/> [https://www.rockportma.gov/sites/g/files/vyhlif1141/f/uploads/parking-shuttle\\_info\\_and\\_hours\\_2018.pdf](https://www.rockportma.gov/sites/g/files/vyhlif1141/f/uploads/parking-shuttle_info_and_hours_2018.pdf) <http://jaxskateclub.org/2022/07/05/photoshop-2021-version-22-5-1-download-pc-windows-latest/> <http://dealskingdom.com/adobe-photoshop-cc-2018-version-19-keygen-crack-serial-key-patch-with-serial-key-free/>